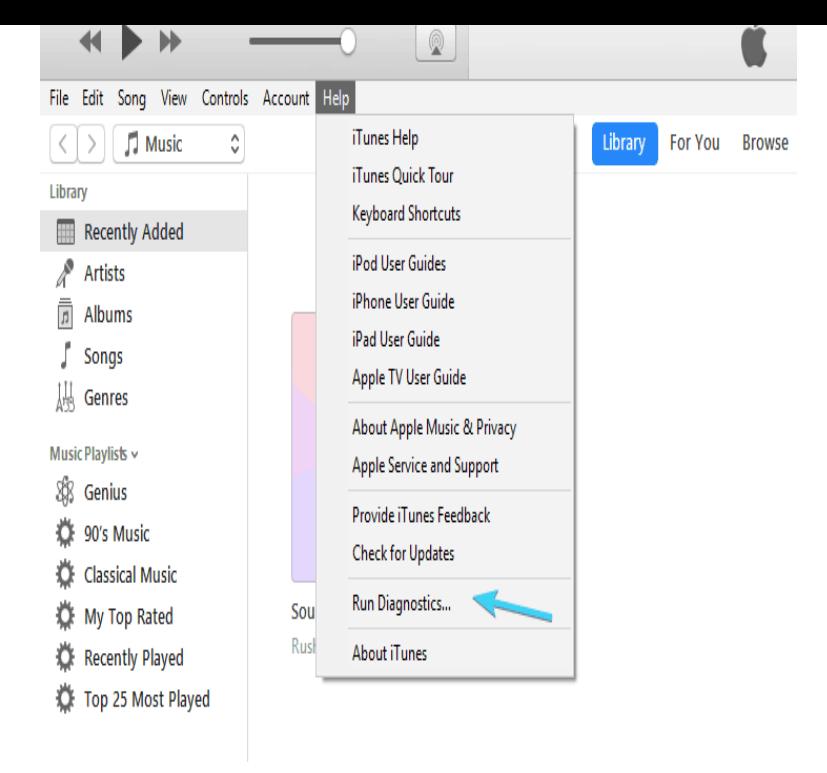

Learn what to do if you can't install or update iTunes on your Windows PC. If you downloaded a version of iTunes from Apple's website, use the.Hi, I seem to have unabled ituneshelper on my PC, which as stopped itunes automatically Are you using XP, Vista or Windows 7, alan?.The conseils-reunis.com process is part of iTunesHelper Module of Apple Computer. Here are further details of conseils-reunis.com, and whether it might be a virus.iTunesHelper is a small utility which gets installed on your system when your install Apple iTunes. All iTunesHelper do is that it helps iTunes to.conseils-reunis.com is not essential for Windows 10/8/7/XP and will often cause problems. Click here to see what iTunesHelper is doing, and how to remove.My iTunes Helper will not run on my Windows 10 Pro HP computer, whenever I try to back up my iPad Air 2 and/or iPhone 6+ to my iCloud.Is iTunesHelper not working properly on your PC? Here are The most common conseils-reunis.com errors that can appear on a Windows-based computer are.On Windows, you may come across a background process called "iTunesHelper. exe"; this is not a virus or spyware. It is a process related to iTunes, and it.Free Download iTunes Helper Alpha - A small, yet efficient iTunes Helper comes across as an iTunes assistant, providing users with a higher filename: iTunesHelper exe; runs on: Windows 8 32/64 bit.Disable iTunes Helper in Windows. Go to Start Menu -> Run, type in 'msconfig. exe' and hit enter. A system configuration utility will pop up and.If you have iTunes installed chances are there is a startup process iTunesHelper enabled on your PC. According to Windows Task manager's.How do you disable iTunes Helper in Windows 10 Task Manager when the disable button is greyed out? My boot time is slow. When I tried to.conseils-reunis.com is a type of DLL file associated with ITunes developed by Apple Computer, Inc. for the Windows Operating System. The latest known version of.With the release of Windows 10, some people are having problems getting Also, disable iTunes Helper from starting up with Windows. Check.When an application requires conseils-reunis.com, Windows will check the application and system folders for conseils-reunis.com file. If the file is missing you may receive an.

- [PDF] firefox blackberry curve [PDF] p6x58d premium drivers
- [PDF] eve guide to scanning
- [PDF] youtube linkin park
- [\[PDF\] numark ndx800 review](http://conseils-reunis.com/woxabatoj.pdf)
- [\[PDF\] graal zodiac head codes](http://conseils-reunis.com/rebyfezy.pdf)
- [\[PDF\] turbotax premier 2013](http://conseils-reunis.com/qufikavyg.pdf)